## Updating, adding or deleting a species on your submitted atlas cards

Recording the wrong species on an atlas card is a common mistake which often ends up also generating Out of Range forms. But fear not! Fixing these mistakes is easy. Follow these steps to make the corrections:

- 1. The most important thing to remember is that you need to make the changes on the SABAP website, not on BirdLasser only. This is because BirdLasser and SABAP are two separate databases so if you change the record on the BirdLasser app the change will not automatically be reflected on the SABAP database.
- 2. Log onto the SABAP website, using your Citizen Science number and password http://sabap2.birdmap.africa/
- 3. *If you need to update the species number:* You will need the species number of the *correct* species to replace the incorrect one. To get the correct number, go to the 'Species' tab on the header of the website:

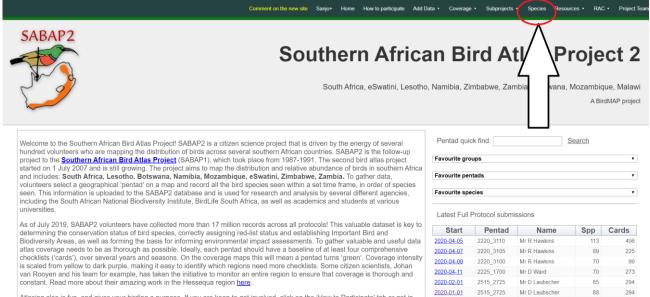

2019-12-01

2515\_2725

Mr D Laubscher

87

294

Atlasing also is fun, and gives your birding a purpose. If you are keen to get involved, click on the 'How to Participate' tab or get in touch via our Facebook Group or Page and we'll help you get started!

4. Wait for the Species page to load and then search for the species you meant to record. For example, Cape Bulbul.

|                     |                                                   | Comment on the new site |     | How to participate | Add Data • | Coverage • | Subprojects • | Species | Resources • | RAC • | Project Tea |
|---------------------|---------------------------------------------------|-------------------------|-----|--------------------|------------|------------|---------------|---------|-------------|-------|-------------|
|                     |                                                   |                         |     |                    |            |            |               |         |             |       |             |
| Please search for t | the species you are looking for.                  |                         |     |                    |            |            |               |         |             |       |             |
| Search: cape        | Gol                                               |                         |     |                    |            |            |               |         |             |       |             |
| 672                 | Batis,Cape<br>(Batis capensis)                    |                         |     |                    |            |            |               |         |             |       |             |
| 810                 | Bishop,Yellow<br>(Euplectes capensis)             |                         |     |                    |            |            |               |         |             |       |             |
| 454                 | Broadbill,African<br>(Smithornis capensis)        | 543 is the num          | hor |                    |            |            |               |         |             |       |             |
| 543                 | Bulbul.Cape<br>(Pycnonotus capensis)              | you need to no          |     |                    |            |            |               |         |             |       |             |
| 873                 | <u>Bunting,Cape</u><br>(Emberiza capensis)        | down                    |     |                    |            |            |               |         |             |       |             |
| 2106                | <u>Buzzard,Cape Verde</u><br>(Buteo bannermani)   |                         |     |                    |            |            |               |         |             |       |             |
| 857                 | Canary,Cape<br>(Serinus canicollis)               |                         |     |                    |            |            |               |         |             |       |             |
| 48                  | <u>Cormorant,Cape</u><br>(Phalacrocorax capensis) |                         |     |                    |            |            |               |         |             |       |             |
| 523                 | <u>Crow,Cape</u><br>(Corvus capensis)             |                         |     |                    |            |            |               |         |             |       |             |
| 318                 | Dove,Namaqua<br>(Oena capensis)                   |                         |     |                    |            |            |               |         |             |       |             |
| 367                 | Eagle-owl,Cape<br>(Bubo capensis)                 |                         |     |                    |            |            |               |         |             |       |             |

4. Then, find your card where you want to correct the species. Go to your name and select 'My Data'. Once loaded, find the card on the right-hand side of your profile.

5. Open the card and go to the Species list for that card. If you want to change the species number you need to Update it using the number you just got from the Species page. If you want to delete the record, simply select delete.

|                                                                 |                                                   | Sanjo+                                                                                                    | Home H                                                     | ow to participate | e Add Data ∙ | Coverage · | Subproject                 | s∙ Spe       | ecies Res  | ources - Conta  | acts • | Admin Tools 🔸          | COVID-19 |
|-----------------------------------------------------------------|---------------------------------------------------|----------------------------------------------------------------------------------------------------|------------------------------------------------------------|-------------------|--------------|------------|----------------------------|--------------|------------|-----------------|--------|------------------------|----------|
| O                                                               | oserver No.                                       |                                                                                                    |                                                            |                   | Name         |            |                            |              | Optio      | ons             |        |                        |          |
|                                                                 |                                                   |                                                                                                    |                                                            |                   |              |            | D                          | <u>elete</u> |            |                 |        |                        |          |
| Search and add a                                                | a species                                         |                                                                                                    |                                                            |                   |              |            |                            |              |            |                 |        |                        |          |
| Search                                                          |                                                   | Species                                                                                                    |                                                            |                   |              | Enter Seq  | uence                      | Sa           | ave Spec   | ies             |        |                        |          |
| *Start typing part of the<br>name here to filter the sp<br>list | bird<br>ecies<br>Accentor<br>Akalat,A<br>Akalat,B | Alpine (Prunella co<br>Hedge (Prunella n<br>Robin (Prunella ru<br>lexander's (Sheppardi<br>ocage's (Sheppardi<br>ast Coast (Sheppardi | nodularis)<br>Ibeculoides)<br>Irdia [bocage<br>ia bocagei) | ei] poensi        |              |            | k, the syste<br>sequence t |              | Add        |                 |        | ipdate of<br>nge the s |          |
| Sequence V                                                      | Ref no                                            | S                                                                                                    | pecies                                                     |                   | Vetting      | code       | RAC O                      | ption        | E          | dit Species     |        |                        |          |
| 12                                                              | 855                                               | Siskin,Cape                                                                                                    |                                                            |                   | 2.0a         |            |                            |              | Delete     | e <u>Update</u> |        |                        |          |
| 11                                                              | 570                                               | Chat,Familiar                                                                                                    |                                                            |                   | 2.0a         |            |                            |              | Delete     | e Update        |        |                        |          |
| 10                                                              | 152                                               | Buzzard, Jackal                                                                                                    |                                                            |                   | 2.0a         |            |                            |              | Delete     | e <u>Update</u> |        |                        |          |
| 9                                                               | 751                                               | Sunbird, Malachit                                                                                                    | te                                                         |                   | 2.0a         |            |                            |              | Delete     | e <u>Update</u> |        |                        |          |
| 8                                                               | 133                                               | Eagle, Verreaux's                                                                                                    | 6                                                          |                   | 2.0a         |            |                            |              | Delete     | e Update        |        |                        |          |
| 7                                                               | 559                                               | Rock-thrush,Cap                                                                                                    | be                                                         |                   | 2.0b         |            |                            |              | Delete     | e <u>Update</u> |        |                        |          |
| 6                                                               | 745                                               | Starling,Red-win                                                                                                    | ged                                                        |                   | 2.0a         |            |                            |              | Delete     | e <u>Update</u> |        |                        |          |
| 5                                                               | 637                                               | Neddicky,Neddic                                                                                                    | :ky                                                        |                   | 2.0a         |            |                            |              | Delete     | e <u>Update</u> |        |                        |          |
| 4                                                               | 576                                               | Stonechat,Africa                                                                                                    | in                                                         |                   | 2.0b         |            |                            |              | Delete     | e Update        |        |                        |          |
| 3                                                               |                                                   | Sugarbird,Cape                                                                                                    |                                                            |                   | 2.0a         |            |                            |              | Delete     | e <u>Update</u> |        |                        |          |
| 2                                                               |                                                   | Sunbird, Orange-                                                                                                    |                                                            |                   | 2.0a         |            |                            |              |            | e <u>Update</u> |        |                        |          |
| 1                                                               | 524                                               | Raven, White-ne                                                                                                    | cked                                                       |                   | 2.0a         |            |                            |              | Delete     | e <u>Update</u> |        |                        |          |
|                                                                 |                                                   |                                                                                                    |                                                            |                   |              | ſ          | Submit                     | Chan         | ge Protoco | Delete          |        |                        |          |

6. If you are updating a species a text box will appear wherein you write the correct species number. Once you click 'OK' in the Update box give it a moment and then you'll see the species change on your list.

7. Of course, while on this page you can also edit other aspects of your card. For example, you can add a species. When adding a new species, you can also manually assign the sequence number:

| Search and Search "Start typing part name here to filter to Sequence | of the bird Ar<br>Ar<br>Ar<br>Ar<br>Ar<br>Ar                                                                                                    | Select Species<br>Accentor, Alpine (Prunella cr<br>Accentor, Hedge (Prunella n<br>Accentor, Robin (Prunella n<br>Accatal, Aexander's (Sheppard<br>Akalat, Bocage's (Sheppard<br>Akalat, East Coast (Sheppard<br><b>f no S</b><br>855 Siskin, Cape<br>570 Chat, Familiar<br>152 Buzzard, Jackal | nodularis )<br>ubeculoides )<br>ardia [bocage] neurisi<br>ubecage] )<br>trdia gunningi )<br>Species                 |                             | ter Sequence<br>left blank, the system<br>sign the sequence to<br>thumber | tions Equation                                                                                                    | Ass<br>seq        | sign a different<br>uence number<br>essary |
|----------------------------------------------------------------------|----------------------------------------------------------------------------------------------------|----------------------------------------------------------------------------------------------------|----------------------------------------------------------------------------------------------------|-----------------------------|---------------------------------------------------------------------------|----------------------------------------------------------------------------------------------------|-------------------|--------------------------------------------|
| Search<br>*Start typing part<br>name here to filter                  | standard Standard Sta | Select Species Accentor, Alpine (Prunella ci Accentor, Alpine (Prunella n Accentor, Robin (Prunella n Accentor, Robin (Prunella ru Accentor, Robin (Prunella ru Acatal, Leasat Socage's (Sheppaar Akatat, East Coast (Sheppaar f no S 855 Siskin, Cape 570 Chat, Familiar 152 Buzzard, Jackal  | ollaris )<br>modularis )<br>ubeculoides )<br>artidi [bocage]] nertis<br>lis becage] )<br>rdia gunningi )<br>Species | Vetting cod<br>2.0a<br>2.0a | ter Sequence<br>left blank, the system<br>sign the sequence to<br>thumber | Save Speci<br>A will Add<br>tions Economic Delete                                                                                                    | Ass<br>seq<br>nec | uence number                               |
| Search<br>*Start typing part<br>name here to filter                  | standard Standard Sta | Select Species Accentor, Alpine (Prunella ci Accentor, Alpine (Prunella n Accentor, Robin (Prunella n Accentor, Robin (Prunella ru Accentor, Robin (Prunella ru Acatal, Leasat Socage's (Sheppaar Akatat, East Coast (Sheppaar f no S 855 Siskin, Cape 570 Chat, Familiar 152 Buzzard, Jackal  | nodularis )<br>ubeculoides )<br>ardia [bocage] neurisi<br>ubecage] )<br>trdia gunningi )<br>Species                 | Vetting cod<br>2.0a<br>2.0a | left blank, the system<br>sign the sequence to<br>kt number               | tions Equation below the second second secon | Ass<br>seq<br>nec | uence number                               |
| *Start typing part<br>name here to filter                            | Arrow Arrow  | Accentor, Alpine (Prunella cu<br>Accentor, Hedge (Prunella n<br>Accentor, Robin (Prunella n<br>Accentor, Robin (Prunella n<br>Akalat, Bocage's (Sheppar<br>Akalat, Bocage's (Sheppar<br>Akalat, Bocage's (Sheppar<br>f no Siskin, Cape<br>570 Chat, Familiar<br>152 Buzzard, Jackal            | nodularis )<br>ubeculoides )<br>ardia [bocage] neurisi<br>ubecage] )<br>trdia gunningi )<br>Species                 | Vetting cod<br>2.0a<br>2.0a | left blank, the system<br>sign the sequence to<br>kt number               | tions Equation below the second second secon | Ass<br>seq<br>nec | uence number                               |
| name here to filter                                                  | of the bird Ac<br>Ac<br>Ac<br>Ac<br>Ac<br>Ac<br>Ac<br>Ac<br>Ac<br>Ac<br>Ac<br>Ac<br>Ac<br>A                                                                                                    | Accentor, Hédge (Prunella n<br>Accentor, Robin (Prunella nu<br>Akalat, Alexander's (Sheppari<br>Akalat, Bocage's (Sheppari<br>Akalat, Bocage's (Sheppari<br>Akalat, East Coast (Sheppari<br>Akalat, East Coast (Sheppari<br>Siskin, Cape<br>570 Chat, Familiar<br>152 Buzzard, Jackal          | nodularis )<br>ubeculoides )<br>ardia [bocage] neurisi<br>ubecage] )<br>trdia gunningi )<br>Species                 | Vetting cod<br>2.0a<br>2.0a | sign the sequence to<br>t number                                          | tions Ec                                                                                                    | dit Species       | uence number                               |
| Sequence                                                             | 12<br>11<br>10                                                                                                    | <ul><li>855 Siskin,Cape</li><li>570 Chat,Familiar</li><li>152 Buzzard,Jackal</li></ul>                                                                                                    | •                                                                                                    | 2.0a<br>2.0a                | de RAC Op                                                                 | Delete                                                                                                    | Update            | -                                          |
|                                                                      | 11<br>10                                                                                                    | 570 Chat,Familiar<br>152 Buzzard,Jackal                                                                                                    |                                                                                                    | 2.0a                        |                                                                           |                                                                                                    |                   |                                            |
|                                                                      | 10                                                                                                    | 152 Buzzard, Jackal                                                                                                    |                                                                                                    |                             |                                                                           | Delete                                                                                                    | <u>Update</u>     |                                            |
|                                                                      |                                                                                                    |                                                                                                    |                                                                                                    | 2.00                        |                                                                           |                                                                                                    |                   |                                            |
|                                                                      | 0                                                                                                    |                                                                                                    |                                                                                                    | 2.0a                        |                                                                           | Delete                                                                                                    | Update            |                                            |
|                                                                      | 3                                                                                                    | 751 Sunbird, Malachi                                                                                                    | te                                                                                                    | 2.0a                        |                                                                           | Delete                                                                                                    | <u>Update</u>     |                                            |
|                                                                      | 8                                                                                                    | 133 Eagle, Verreaux's                                                                                                    | s                                                                                                    | 2.0a                        |                                                                           | Delete                                                                                                    | Update            |                                            |
|                                                                      | 7                                                                                                    | 559 Rock-thrush,Cap                                                                                                    | ре                                                                                                    | 2.0b                        |                                                                           | Delete                                                                                                    | <u>Update</u>     |                                            |
|                                                                      | 6                                                                                                    | 745 Starling,Red-win                                                                                                    | nged                                                                                                    | 2.0a                        |                                                                           | <u>Delete</u>                                                                                                    | <u>Update</u>     |                                            |
|                                                                      | 5                                                                                                    | 637 Neddicky,Neddic                                                                                                    | cky                                                                                                    | 2.0a                        |                                                                           | Delete                                                                                                    | <u>Update</u>     |                                            |
|                                                                      | 4                                                                                                    | 576 Stonechat,Africa                                                                                                    | an                                                                                                    | 2.0b                        |                                                                           | Delete                                                                                                    | <u>Update</u>     |                                            |
|                                                                      | 3                                                                                                    | 749 Sugarbird,Cape                                                                                                    |                                                                                                    | 2.0a                        |                                                                           | Delete                                                                                                    | <u>Update</u>     |                                            |
|                                                                      | 2                                                                                                    | 753 Sunbird, Orange-                                                                                                    | -breasted                                                                                                    | 2.0a                        |                                                                           | Delete                                                                                                    | <u>Update</u>     |                                            |
|                                                                      | 1                                                                                                    | 524 Raven, White-ne                                                                                                    | cked                                                                                                    | 2.0a                        |                                                                           | Delete                                                                                                    | Update            |                                            |
|                                                                      |                                                                                                    |                                                                                                    |                                                                                                    |                             |                                                                           |                                                                                                    |                   |                                            |
|                                                                      |                                                                                                    |                                                                                                    |                                                                                                    |                             |                                                                           |                                                                                                    |                   | 1                                          |

8. Well done! List updated!